# **Limited Use Smart Account for SMB: Overview, Benefits, and Limitations**

### **What is a Limited Use Smart Account?**

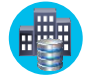

A Limited Use Smart Account is a simplified Smart Account with just enough features to satisfy SMB customer needs

### **Who qualifies to create Limited Use Smart Account?**

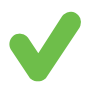

**Only Customers who do not have a company email domain ID** and use a public email domain, such as gmail.com, for their day to day business operations qualifies to create a Limited Use Smart Account

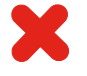

If you have a company email domain ID, **DO NOT** create Limited Use Smart Account. You must create the Standard Smart Account. [Learn more](https://video.cisco.com/detail/videos/data-and-analytics/video/5968404806001/create-customer-smart-account?autoStart=true&page=1)!

### **How is Limited Use Smart Account different from Standard Smart Account?**

Limited Use Smart Account has **restricted features** such as limited number of users (3) and Virtual Accounts (3), no user groups or customized tagging.

You can upgrade your Limited Use Smart Account to a Standard Smart Account once you update your CCOID profile with your Company Email ID.

### **What are the benefits of a Limited Use Smart Account?**

- You can easily activate your Smart License enabled products even if you don't have a corporate domain
- Just **1 click to create your Limited Use Smart Account**, **2 more steps to get your token** and register/ activate your Smart License Enabled Products
- This is a one time activity no need to learn how to navigate our portals or how to perform User/License management activities in SSM, just use your token to register all your devices
- You get all the functionality/capabilities that you need to do business with Cisco

# **Limited Use Smart Account for SMB: Request and Smart Licensing Setup**

### **1.** Provide contact details of the person who will authorize Smart Account activation and create account

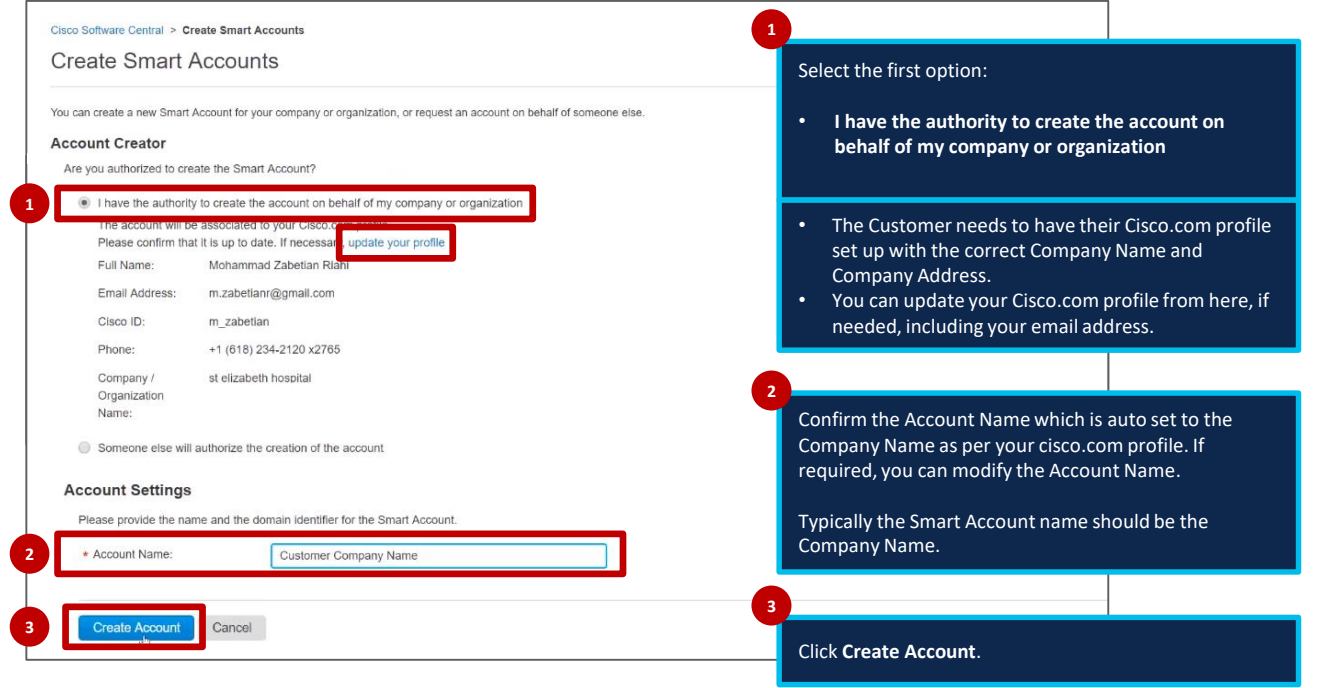

# **2.** Set up Smart Licensing

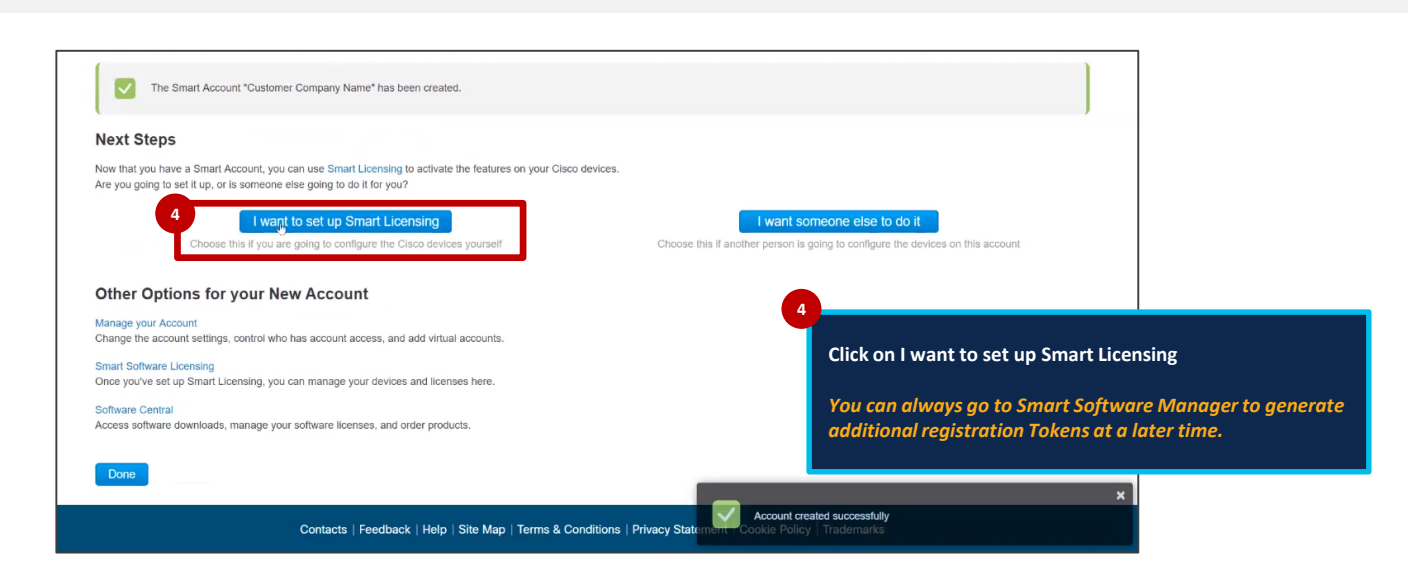

# **3.** Generate a Smart Licensing Token

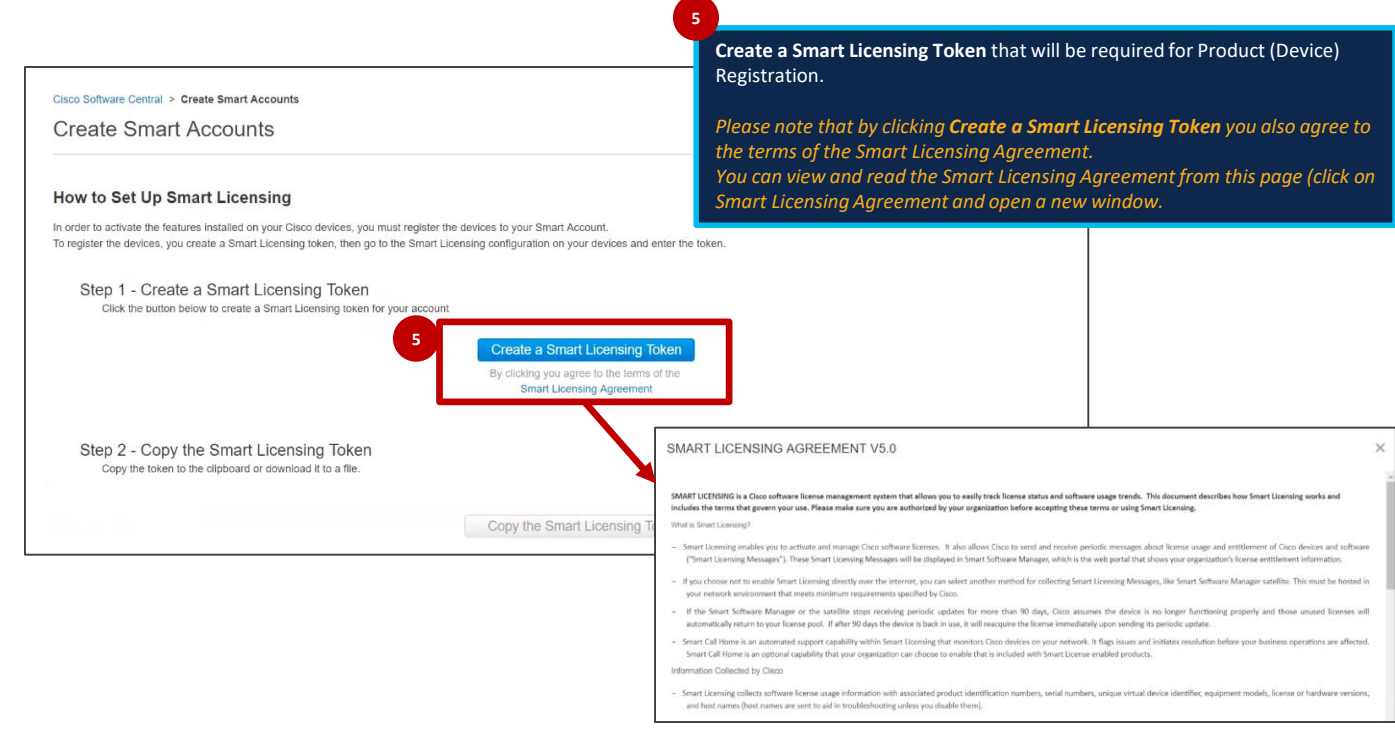

# **4.** Copy/Download Smart Licensing Token and use to configure products

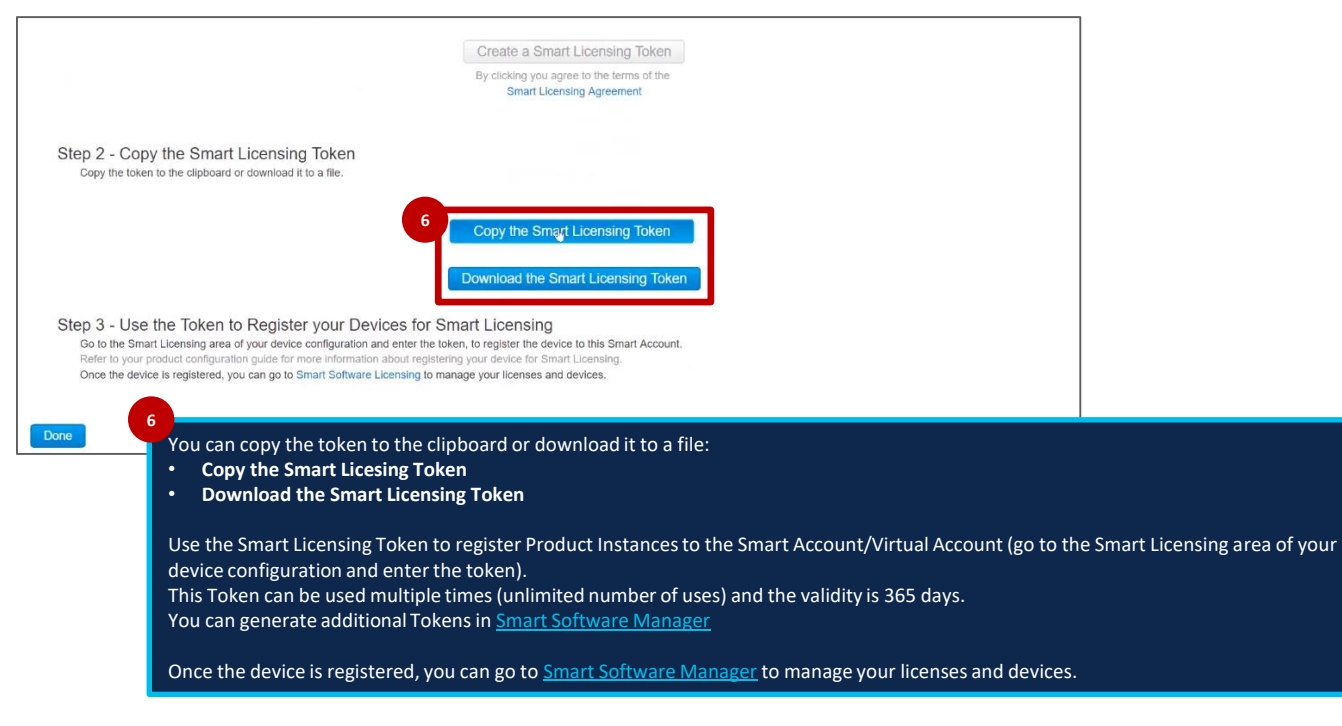

# **Upgrade a Limited Use Smart Account to a Standard Customer Smart Account**

#### The **Smart Account Administrator** of a **Limited Use Smart Account** for Small/Medium Business companies can now **request an upgrade to a Standard Customer Smart Account**.

To be eligible for the upgrade to a Standard Customer Smart Account, the **Customer will need to update their Cisco.com profile to include their company email domain**.

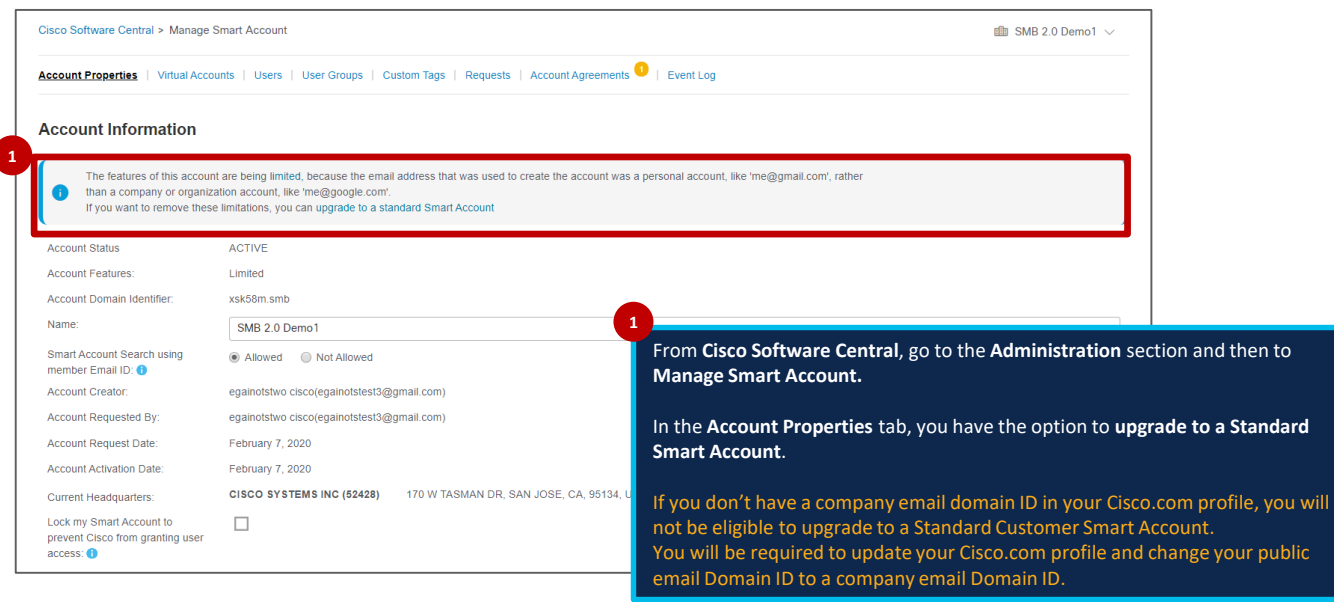

## **Upgrade Smart Account**

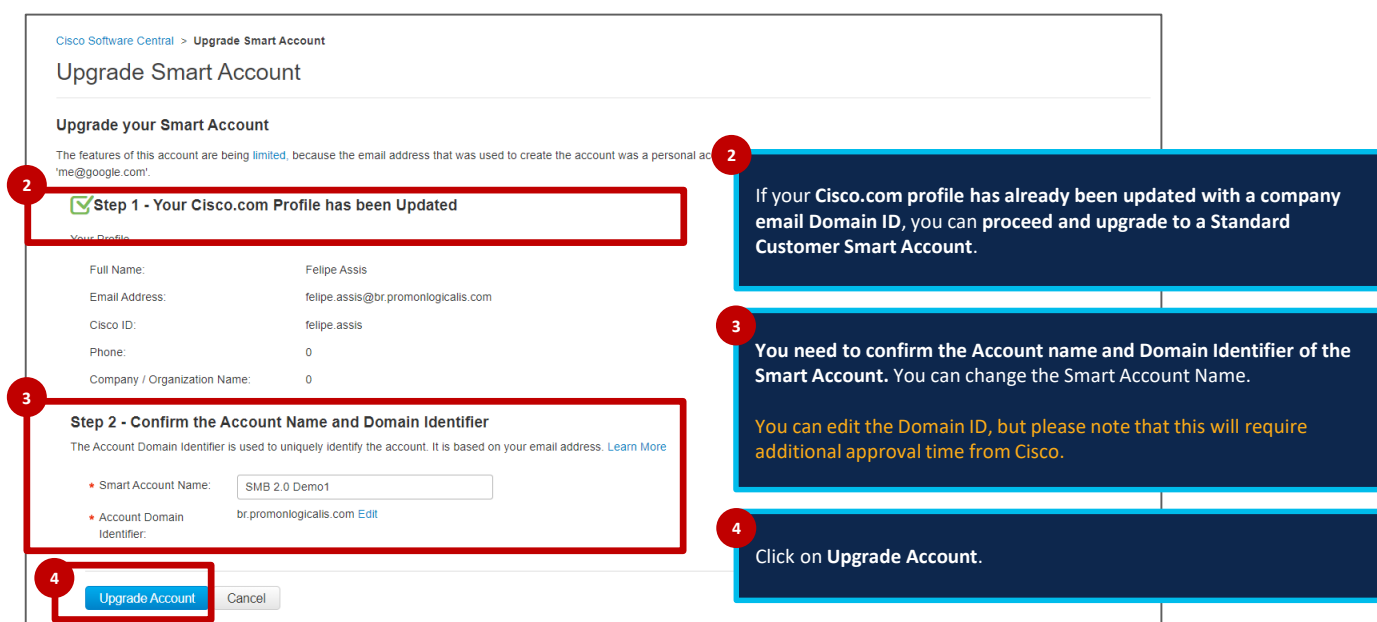

© 2020 Cisco and/or its affiliates. All rights reserved. Cisco Public 4